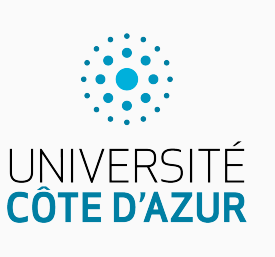

Programmation impérative en C

Cours 5. Modularité et compilation

Olivier Baldellon

Courriel : prénom.nom@univ-cotedazur.fr

Page professionnelle : https://upinfo.univ-cotedazur.fr/~obaldellon/

LICENCE 2 — FACULTÉ DES SCIENCES ET INGÉNIERIE DE NICE — UNIVERSITÉ CÔTE D'AZUR

### Annonces Partie I. Section

- ▶ Présentation du projet vendredi 15/12 sur Moodle (Big Blue Button)
	- ▶ Une description préliminaire sera publiée sur le site dans le courant de la semaine.
- ▶ On recherche des volontaires en informatique pour Tut'op!
	- ▶ https://upinfo.univ-cotedazur.fr/etus/tutorats/
- $\blacktriangleright$  Il y a un club de programmation!
	- ▶ https://upinfo.univ-cotedazur.fr/etudiants/ etudiants-google-club/

# Sommaire

- Partie I. Le préprocesseur
- Partie II. Usage avancé préprocesseur
- Partie III. Fichier Headers
- $\blacktriangleright$  Partie IV. Compilation séparée
- Partie v. La bibliothèque standard (ANSI)
- $\blacktriangleright$  Partie vi. Autres bibliothèques
- Partie vii. Table des matières

# Variable codée en dure PARTIE II. LE PRÉPROCESSEUR

▶ J'ai une promo de 130 étudiants.

- ▶ Je n'ai pas envie de mettre « 130 » en paramètre dans chaque fonction.
- ▶ Mais ce n'est pas très propre de la coder en dure.

```
#include <stdio.h>
/* Par défaut, tout le monde à 12/20,
   c'est plus rapide que de corriger */
void remplir(int notes[]) {
 int i;
 for (i=0, i<130, i++) { notes[i] = 12; }
}
int moyenne(int notes[]) {
  int i, somme = 0;
  for (i=0; i<130; i++) { somme += notes[i]; }
 return somme/130;
}
int main(void) {
  int notes[130]; /* impossible de remplacer 130 par une variable*/
 int m;
 remplir(notes);
 m = noyenne(notes);printf("La moyenne est %d\n",m);
 return 0;
}
                                                                |*.c
```
# Les macros et le préprocesseur partie de la PARTIE II. LE PRÉPROCESSEUR

▶ Le prépocesseur remplace un identifiant par une valeur.

- ▶ cela se passe avant la compilation avec la directive #define
	- ▶ ce n'est pas une variable!

```
#include <stdio.h>
#define NOMBRE_ETUDIANT 130
/* Par défaut, tout le monde à 12/20, plus rapide que de corriger */
void remplir(int notes[]) {
 int i;
 for (i=0, i<NOMBRE_ETUDIANT, i++) notes[i] = 12;
}
int moyenne(int notes[]) {
  int i, somme = 0;
  for (i=0; i<NOMBRE_ETUDIANT; i++) somme += notes[i];
  return somme/NOMBRE_ETUDIANT;
}
int main(void) {
 int notes[NOMBRE_ETUDIANT]; int m;
 remplir(notes);
 m =moyenne(notes);
 printf("La moyenne est %d\n",m);
 return 0;
}
                                                                 |\ast.c
```
Les macros avec arguments **PARTIE II.** LE PRÉPROCESSEUR

- ▶ On peut mettre définir des macros avec des arguments.
	- $\bullet~$  La macro suivante

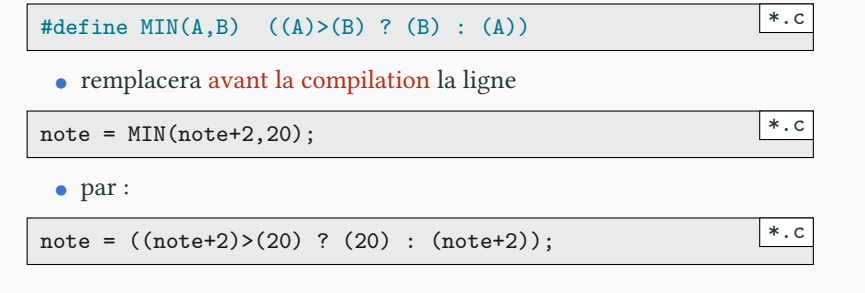

▶ La macro ne calcule rien, mais remplace du texte par du texte.

# Les macros ne sont pas des fonctions PARTIE II. LE PRÉPROCESSEUR

\*.c

 $\vert *$ .c

 $\blacktriangleright$  Les macros ne sont pas des fonctions

```
/* Une macro */
#define MIN(A,B) ((A)>(B) ? (B) : (A))
/* Une fonction */
int min(int a, int b) { return a>b ? b : a ;}
                                                          |*.c
```
• Comparez

int i=10; int j=10; int  $k0 = min(i++, j++)$ ;

• avec

int i=10; int j=10;  $int k1 = MIN(i++, j++)$ ;

▶ Que vaut k0 et k1? et i et j?

# Les macros ne sont toujours pas des fonctions PARTIE II. LE PRÉPROCESSEUR

\*.c

▶ Considérons une macro qui calcule le carré d'une nombre :

#define CARRE(X) = X\*X */\* Où est l'erreur ? \*/* \*.c

 $\blacktriangleright$  Appliquons cette macro à l'exemple suivant :

int  $x = 3$  $x = \text{CARRE}(x+1, x+1)$ 

▶ Que se passe-t-il ? Comment le corriger ?

#define CARRE(X) = ((X)\*(X)) */\* Version correcte \*/* \*.c

- ▶ Attention à ne pas oublier les parenthèses!
	- ▶ Une macro remplace du texte par du texte.
	- $\blacktriangleright$  Une macro ne comprend pas le C.

# Sommaire

- Partie I. Le préprocesseur
- Partie II. Usage avancé préprocesseur
- Partie III. Fichier Headers
- $\blacktriangleright$  Partie IV. Compilation séparée
- Partie v. La bibliothèque standard (ANSI)
- $\blacktriangleright$  Partie vi. Autres bibliothèques
- Partie vii. Table des matières

# Options du compilateur PARTIE III. USAGE AVANCÉ PRÉPROCESSEUR

- ▶ Le compilateur gcc possède de nombreuses options, parmis lesquelles
	- -E n'exécute que le préprocesseur.
		- $\blacktriangleright\,$ et affiche le résultat sur la sortie standard
	- Certaines options permettent d'optimiser.
		- ▶ -O1, -O2 ou -O3 pour optimiser
		- ▶ -O0 pour ne pas optimiser (par défaut)
		- ▶ L'optimisation peut donner des comportement étrange dans les *Undefined behaviour*.
	- Définir et supprimer une macro : -D et -U
		- ▶ -DMA\_MACRO=quelquechose : crée la macro MA\_MACRO avec comme valeur quelquechose
		- ▶ -DMA\_MACRO : crée la macro MA\_MACRO avec une valeur vide par défaut
		- ▶ -UMA\_MACRO=quelquechose : supprime la macro MA\_MACRO qui devient non définie.

# Un exemple : debug PARTIE III. USAGE AVANCÉ PRÉPROCESSEUR

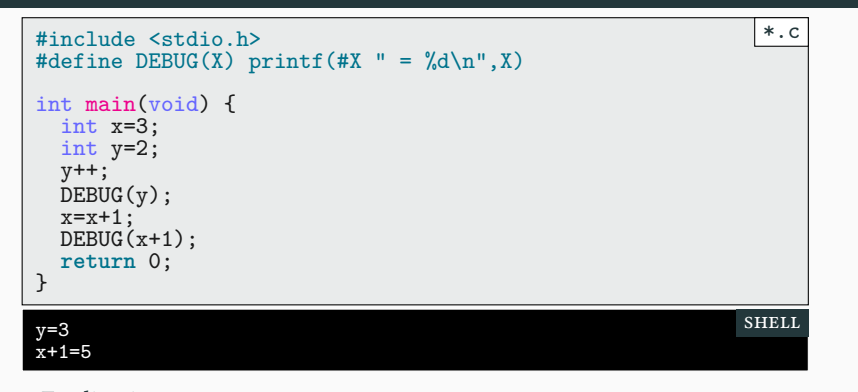

- $\blacktriangleright$  Explication :
	- $\blacktriangleright$  Un # devant le nom de l'argument le transforme en chaîne de caractère.
	- ▶ Deux chaînes (écrite avec guillemets ") consécutives sont concaténées
	- ▶ Impossible à faire avec une fonction

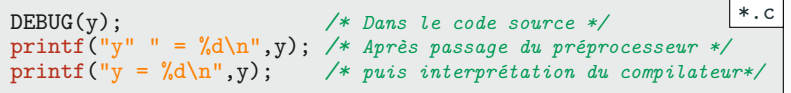

# Conditionnelle de macro PARTIE III. USAGE AVANCÉ PRÉPROCESSEUR

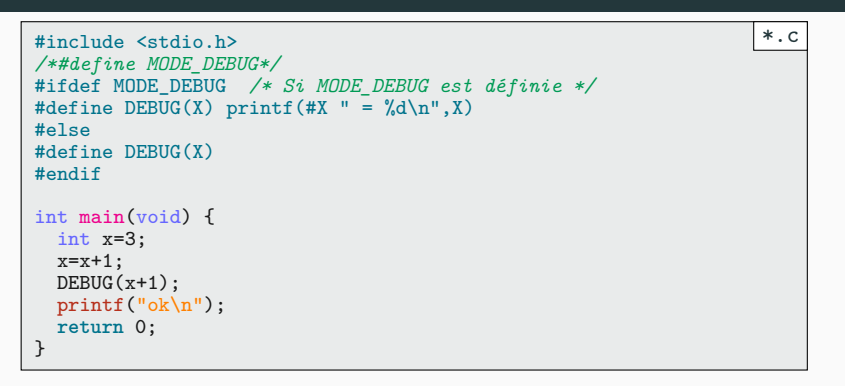

▶ Si on décommente la ligne #define MODE\_DEBUG

### $x+1=5$ ok

- ▶ Si on la laisse commentée : */\*#define MODE\_DEBUG\*/* ▶ MODE\_DEBUG n'est pas définie
	- ▶ DEBUG est la macro vide

shell

# Makefile Partie iii. Usage avancé préprocesseur

- ▶ Par défaut la variable DEBUG\_OPTIONS est vide
- ▶ En appelant la règle debug je change cette variable.

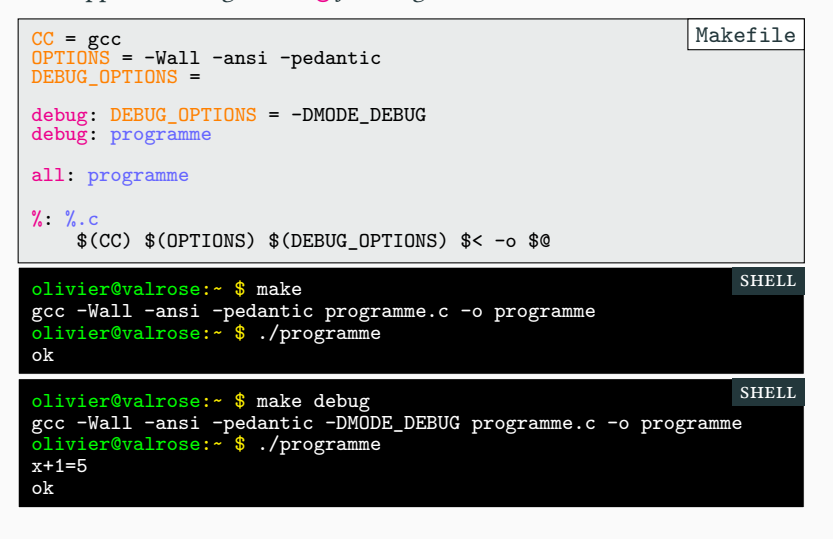

# Macros prédéfinies PARTIE III. USAGE AVANCÉ PRÉPROCESSEUR

- ▶ Il existe plusieurs macro prédéfinies :
	- ▶ \_\_LINE\_\_ ligne courante dans le fichier source
	- ▶ \_\_FILE\_\_ nom du fichier source
	- ▶ \_\_DATE\_\_ date de compilation du programme
	- ▶ \_\_TIME\_\_ heure de compilation du programme
	- ▶ \_\_STDC\_\_ à 1 si implémentation conforme à ansi

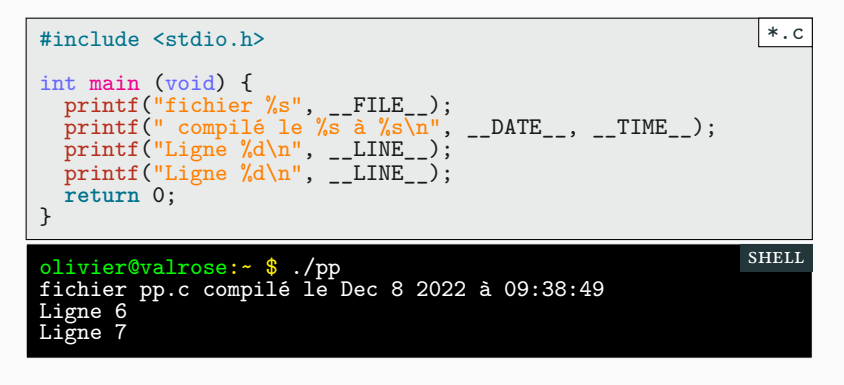

# Autres directives **Autres** Autres directives **PARTIE III.** USAGE AVANCÉ PRÉPROCESSEUR

- $\blacktriangleright$  Nous avons déjà vu :
	- ▶ #ifdef NOM\_MACRO
	- ▶ #else
	- $\blacktriangleright$  #endif
- $\blacktriangleright$  Il existe aussi :
	- #ifndef NOM\_MACRO pour voir si une macro n'est pas définie
	- #if CONST où CONST est un entier (booléen) connue à la compilation.
		- ▶ CONST peut être soit un entier, soit une macro valant un entier.
	- #error MESSAGE arrête la compilation et affiche le message.
	- #warning MESSAGE produit un warning avec le message

# Sommaire

- Partie I. Le préprocesseur
- Partie II. Usage avancé préprocesseur
- Partie III. Fichier Headers
- $\blacktriangleright$  Partie IV. Compilation séparée
- Partie v. La bibliothèque standard (ANSI)
- $\blacktriangleright$  Partie vi. Autres bibliothèques
- Partie vii. Table des matières

# Déclarations et définitions de fonctions **PARTIE IV. FICHIER HEADERS**

▶ Le code suivant ne compile pas :

```
int main(void) {
return est_pair(5);
}
/* retourne 1 (true) si n pair
   retourne 0 (false) si n impair */
int est_pair(int n) {
  return 1-(n%2);
}
                                                                *.c
```
▶ Dans la fonction main, la fonction est\_pair n'est pas encore définie

 $\blacktriangleright$  Il suffit de déclarer la fonction avant la variable.

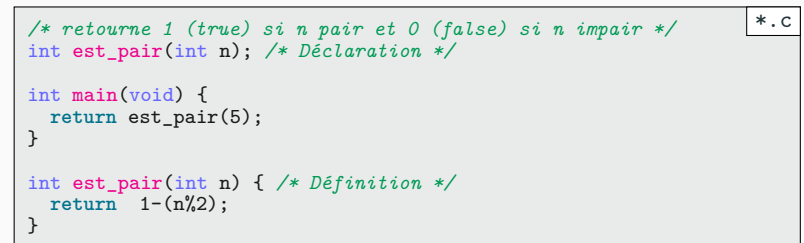

# Pourquoi déclarer des fonctions ? PARTIE IV. FICHIER HEADERS

- ▶ Est-ce vraiment utile ? Oui!
- ▶ Permet d'utiliser des fonctions définies dans un autre fichier.
- ▶ On pourrait déclarer les fonctions en début de fichier.
	- ▶ ce n'est évidemment pas pratique

```
#include <stddef.h> /* nécessaire pour size_t */
void *malloc_prof (size_t taille);
void *calloc_prof (size_t nb, size_t taille);
void *realloc_prof (void *ptr, size_t taille);
void free_prof (void *ptr);
/* votre code ci-dessous */
int main(void) {
 int* t = malloc_prof(sizeof(int));
 return 0;
}
                                                       toto.c
```
### Fichiers header Partie iv. Fichiers Header

toto.c

- ▶ En pratique les déclarations externes sont mises dans un fichier *header*
	- ▶ on le nomme avec l'extension \*.h
	- ▶ on y déclare les fonctions que l'on peut utiliser.

```
#include <stddef.h> /* nécessaire pour size_t */
void *malloc_prof (size_t taille);
void *calloc_prof (size_t nb, size_t taille);
void *realloc_prof (void *ptr, size_t taille);
void free_prof (void *ptr);
                                                          stdprof.h
```
▶ Il suffit de l'inclure avec la directive du préprocesseur #include

#include "stdprof.h" int main(void) { *...* }

- ▶ Où est-ce que le compilateur cherche le fichier \*.h
	- ▶ si le nom est entre guillemets "lib.h" : dans le répertoire courant
	- ▶ si le nom est entre chevron <lib.h> : dans les répertoires système
	- ▶ sour GNU/Linux c'est le répertoire /usr/include/
	- ▶ On peut le préciser sous gcc avec l'option -Ichemin

# Que contiennent les fichiers d'en-tête ? PARTIE IV. FICHIER HEADERS

- $\blacktriangleright$  Des déclarations de fonctions
- $\blacktriangleright$  Des déclarations de type.
	- $\blacktriangleright$  Problème : un type ne peut-être définis qu'une fois !
	- ▶ Or un même fichier en-tête peut être inclus plusieurs fois.
	- ▶ Comment faire pour ne déclarer qu'une fois ?
- ▶ Le préprocesseur!
	- ▶ le code ne s'exécute que si la macro **MONHEADER** n'est pas définie.
	- $\blacktriangleright$ la macro est alors définie
	- ▶ Cela garantie l'unicité de l'exécution du code.

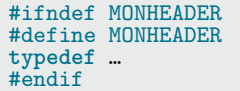

\*.c

# Exemple : les fichiers en-têtes PARTIE IV. FICHIER HEADERS

 $\blacktriangleright$  On définit les types

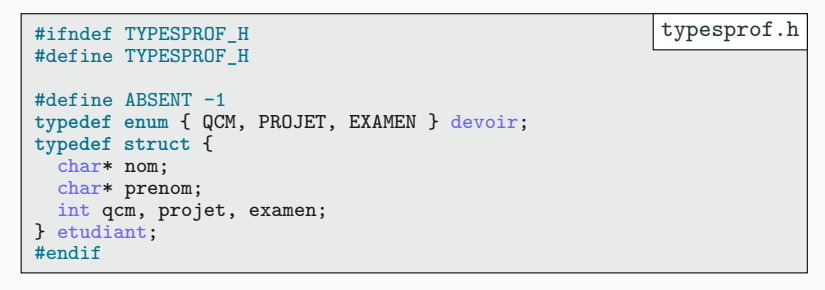

▶ On déclare les fonctions qu'il faudra écrire.

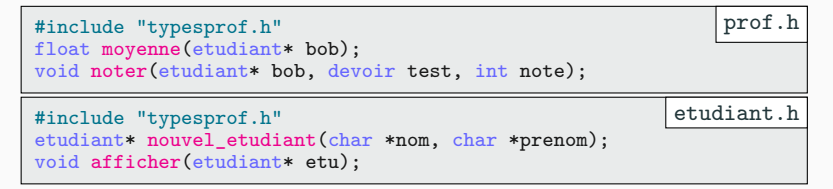

# Exemple : les fichiers sources PARTIE IV. FICHIER HEADERS

▶ La bibliothèque avec les fonctions pour le type étudiant :

```
#include <stdio.h>
#include <stdlib.h>
#include "typesprof.h"
#include "etudiant.h"
etudiant* nouvel_etudiant(char *nom, char *prenom) {
  /* À vous de l'écrire*/
}
void afficher(etudiant* etu) {
  /* À vous de l'écrire*/
}
                                                          etudiant.c
```
 $\blacktriangleright$  La bibliothèque avec les fonctions pour l'enseignant :

```
#include <stdio.h>
#include "typesprof.h"
#include "prof.h"
float moyenne(etudiant* bob) {
  /* À vous de l'écrire*/
}
void noter(etudiant* bob, devoir test, int note) {
  /* À vous de l'écrire*/
}
                                                               prof.c
```
# Exemple : la fonction main PARTIE IV. FICHIER HEADERS

- $\blacktriangleright$  Le programme final :
	- $\blacktriangleright$ on utilise des fonctions définis dans  ${\tt etudiant.c}$ et prof.c
	- ▶ et des types définis dans typesprof.h

```
#include <stdio.h>
#include <stdlib.h>
#include "typesprof.h"
#include "prof.h"
#include "etudiant.h"
int main(void) {
   etudiant* kevin = nouvel_etudiant("Glandouillou", "Kévin");
    noter(kevin,QCM,5);
    noter(kevin,PROJET,6);
   noter(kevin,EXAMEN,7);
   afficher(kevin);
   printf("--\nMoyenne : %.2f\n",moyenne(kevin));
   return 0;
}
                                                             main.c
```
▶ Et maintenant ? Comment on compile le tout ?

# Sommaire

- Partie I. Le préprocesseur
- Partie II. Usage avancé préprocesseur
- Partie III. Fichier Headers
- $\blacktriangleright$  Partie IV. Compilation séparée
- Partie v. La bibliothèque standard (ANSI)
- $\blacktriangleright$  Partie vi. Autres bibliothèques
- Partie vii. Table des matières

# Principe Partie v. COMPILATION SÉPARÉE

- ▶ On va d'abords compiler séparément chaque fichier \*.c
	- $\blacktriangleright$ avec l'option de compilateur $-\mathtt{c}$
	- ▶ les fichiers créés sont des fichiers objets (\*.o).
- ▶ Puis on va lier ces fichiers avec notre programme principale (avec le main)
	- ▶ on parle d'édition de lien
	- ▶ le programme utilisé par gcc s'appelle ld.
	- $\blacktriangleright$ utile pour comprendre les messages d'erreur du compilateur!
- ▶ Si vous oubliez le main, c'est ld qui râle!

 $\mathbf{I}$ 

Makefile : le début

- $\blacktriangleright$  On commence par ajouter toutes les lignes nécessaires.
	- ▶ Nous n'avons besoin que de trois appels à gcc

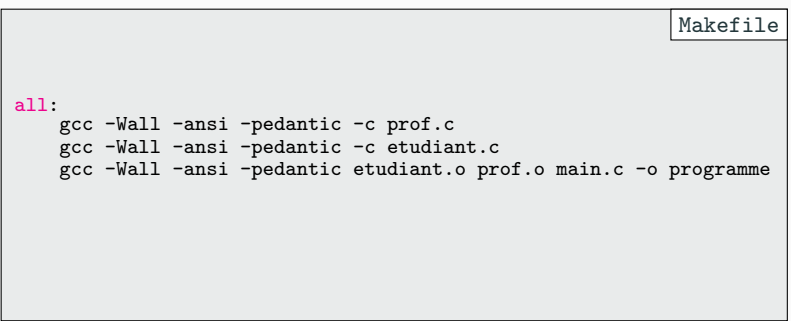

# Makefile : les dépendances PARTIE V. COMPILATION SÉPARÉE

- ▶ On découpe pour ne reconstruire que le nécessaire.
	- ▶ On indique pour chaque règle ses dépendances.

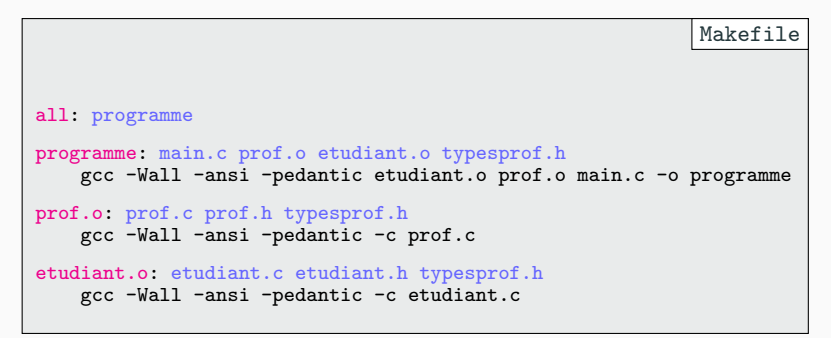

# Makefile : les variables PARTIE V. COMPILATION SÉPARÉE

- ▶ Ajoutons des variables.
	- ▶ permets de modifier rapidement les options de compilations.

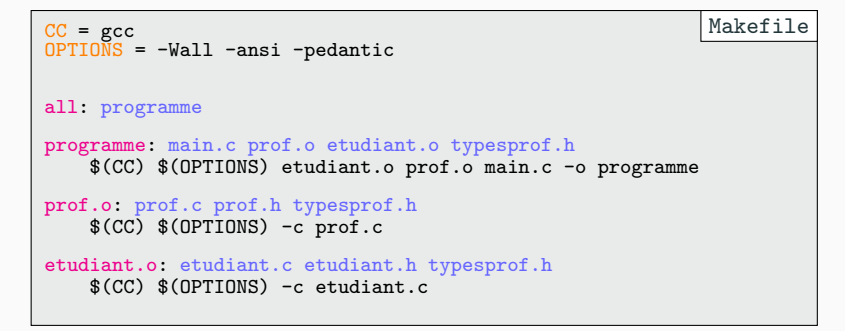

# Makefile : les règles automatiques PARTIE V. COMPILATION SÉPARÉE

- ▶ Ajoutons une règle pour la compilation des bibliothèques.
	- ▶ \$< représente le fichier source (ici le %.c.)

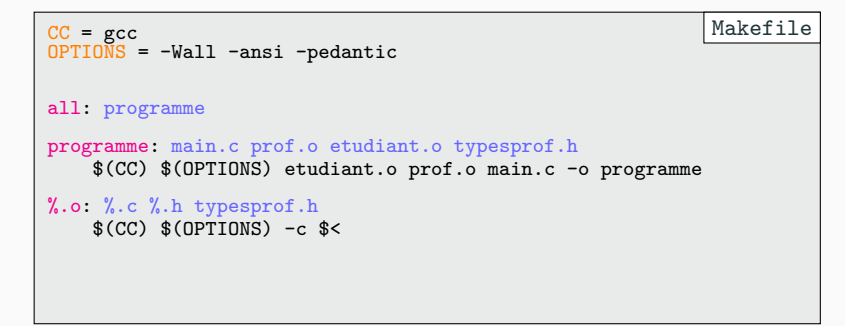

Makefile : les objets PARTIE V. COMPILATION SÉPARÉE

- $\blacktriangleright$  Ajoutons une variable pour les bibliothèques
	- $\blacktriangleright$  Ainsi l'ajout d'une nouvelle bibliothèque ne changera qu'une ligne

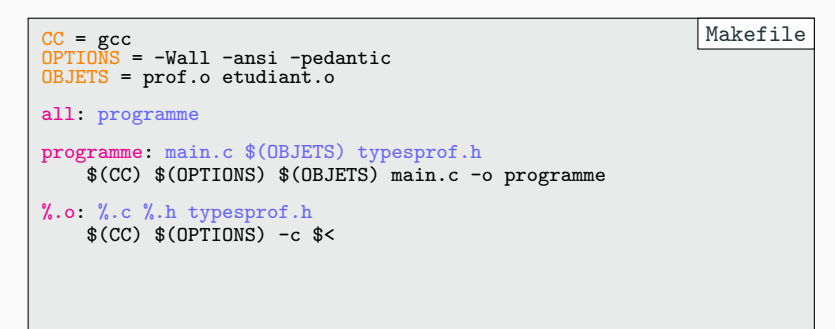

# Makefile : automatisation PARTIE V. COMPILATION SÉPARÉE

- ▶ On définit deux nouvelles variables
	- ▶ SOURCE : l'ensemble des \*.c du répertoire.
	- ▶ OBJETS : les même fichiers en remplaçant le .c par .o
	- ▶ Crée un fichier main.o.

```
CC = gcc
OPTIONS = -Wall -ansi -pedantic
SOURCE = $(wildcard *.c)
OBJETS = $(SOURCE:.c=.o)
all: programme
programme: $(OBJETS) typesprof.h
     $(CC) $(OPTIONS) $(OBJETS) -o programme
%.o: %.c %.h typesprof.h # ERREUR : main.h n'est pas définie
     $(CC) $(OPTIONS) -c $<
                                                                    Makefile
```
## Makefile : dépendances et fichiers en-tête PARTIE V. COMPILATION SÉPARÉE

- ▶ Comment gérer automatiquement les dépendances pour les fichiers \*.h?
	- ▶ On ajoute une option à GCC pour qu'il calcule ces dépendances (-MMD)
	- ▶ On inclut les dépendances nouvellements trouvées.(-include \*.d)

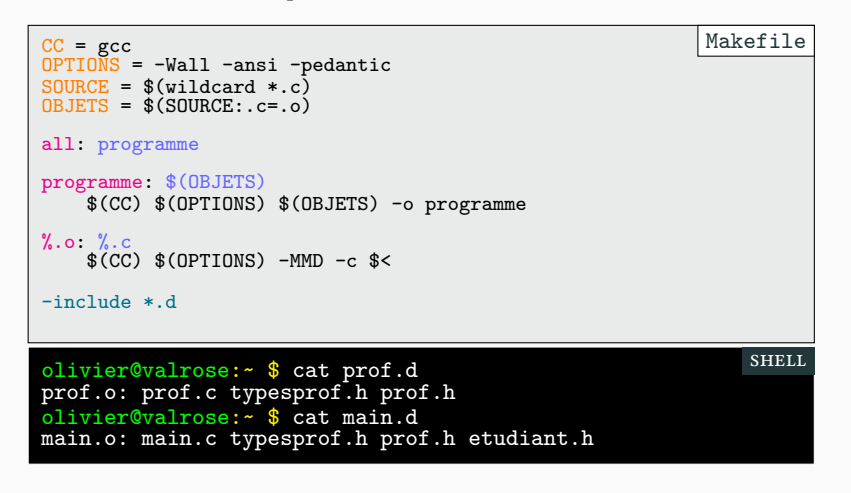

### Makefile : perfection ? PARTIE V. COMPILATION SÉPARÉE

32/46

- ▶ Notre makefile compile tous les fichiers \*.c du répertoire courant.
	- $\blacktriangleright$  Il ne faut qu'une seule fonction main
	- ▶ Peut-être réutilisé dans d'autres projets
	- $\blacktriangleright$  make clean supprime les fichiers inutiles

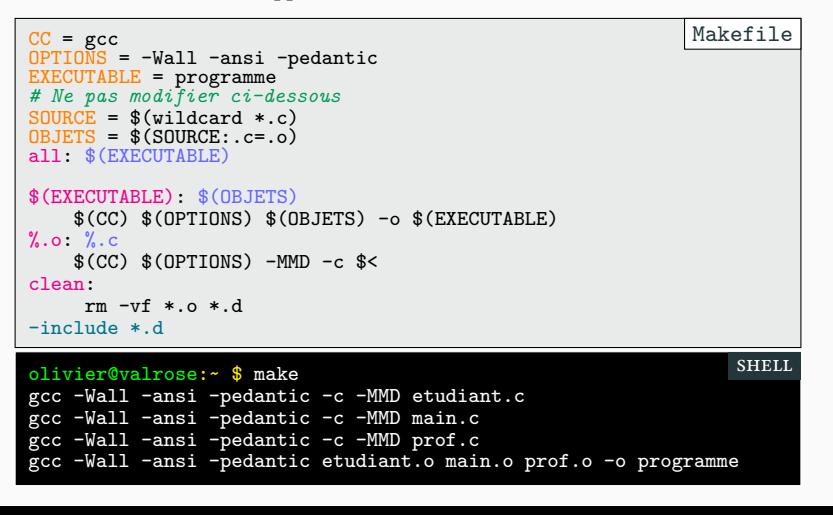

# Sommaire

- Partie I. Le préprocesseur
- Partie II. Usage avancé préprocesseur
- Partie III. Fichier Headers
- $\blacktriangleright$  Partie IV. Compilation séparée
- Partie v. La bibliothèque standard (ANSI)
- $\blacktriangleright$  Partie vi. Autres bibliothèques
- Partie vii. Table des matières

# Pour les curieux Partie vi. La bibliothèque standard (ANSI)

- ▶ En C ansi, il existe une modeste bibliothèque standard.
	- signal.h : permet de gérer les interruptions (signaux)
		- ▶ Ctrl-C
		- ▶ Erreurs arithmétique (division par zéro)
		- $\blacktriangleright$  Erreurs d'accès mémoire illicite
		- ▶ Permet d'envoyer de tel signaux.
		- ▶ Permet de lancer une fonction quand un signal est reçu.
	- time.h : pour la gestion du temps (date, heures, minutes, secondes)

• setjump.h : permet de faire des goto mais en plus sale (saut en dehors de la fonction initiale : très fortement déconseillé).

• stdarg.h pour définir une fonction avec un nombre variables d'arguments (comme printf). Peu utile et laborieux.

### **ctype.h** PARTIE VI. LA BIBLIOTHÈQUE STANDARD (ANSI)

▶ Fonctions de classification (ne gère pas l'Unicode)

▶ renvoie 0 si la réponse est négative et un autre entier sinon.

```
int islower(int c); /* c est-il une minuscule ? */
int isupper(int c); /* c est-il une majuscule ? */
int isdigit(int c); /* c est-il un chiffre décimale ? */
int isxdigit(int c); /* c est-il un chiffre hexadécimale ? */
int isalpha(int c); /* c vérifie-t-il islower ou isupper */
int isalphanum(int c);/* c vérifie-t-il isalpha ou isdigit */
int isprint(int c); /* c est-il imprimable (dont espace) ? */
int isgraph(int c); /* c est-il imprimable (sauf espace) ? */
int iscntrl(int c); /* c est-il un caractère de contrôle ? */
int ispunct(int c); /* c est-il un symbole de ponctuation ? */
int isspace(int c); /* c est-il un symbole d'espacement, retour */
                  /* à la ligne, tabulation, etc. */
                                                            *.c
```
▶ Fonctions de conversion

```
/* renvoie c converti en majuscule si C est minuscule, sinon c */
*.c
int toupper(int c);
/* renvoie c converti en minuscule si C est majuscule, sinon c */
int tolower(int c);
```
### **string.h** PARTIE VI. LA BIBLIOTHÈQUE STANDARD (ANSI)

- ▶ Possède de nombreuses fonctions (pour l'ascii) : à savoir écrire par cœur!
- ▶ Petit panorama non exhaustif.

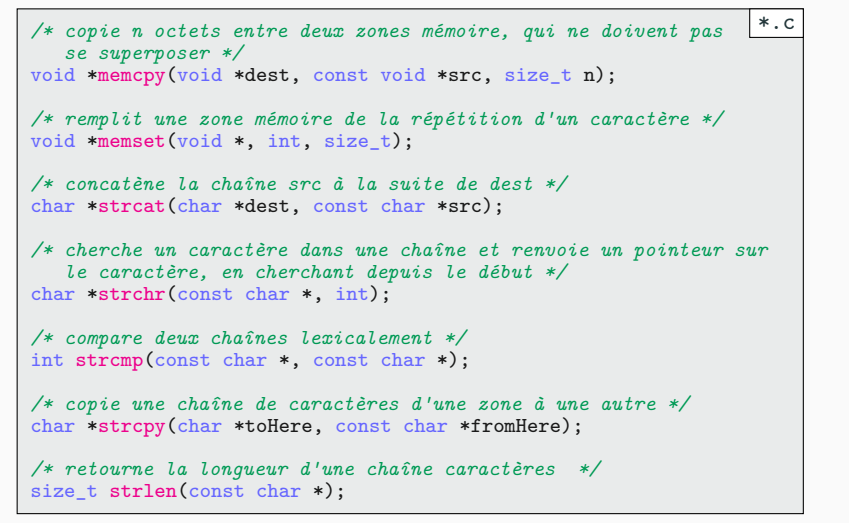

**stdlib.h** Partie vi. La bibliothèque standard (ANSI)

- ▶ Contient les fonctions malloc, free et exit
- ▶ Possède aussi deux fonctions pour générer un peu d'aléatoire :
	- ▶ Non sécurisée!

```
/* Retourne un nombre entier pseudo-alétoire entre 0 et RAND_MAX
   RAND_MAX vaut au minimum 32767 */
int rand(void);
/* Prend seed comme amorce de la nouvelle séquence de
                                                                  *.c
```
*nombres pseudo-aléatoire. L'amorce initiale vaut 1;\*/* void srand(unsigned int seed);

# **math.h** Partie vi. La bibliothèque standard (ANSI)

 $\blacktriangleright$  Nombreuses fonctions mathématiques

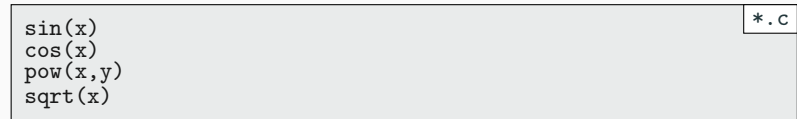

▶ Pour compiler, il faut ajouter -lm au compilateur gcc.

**stdio.h** Partie vi. La bibliothèque standard (ANSI)

▶ Vous la connaissez bien : scanf, printf

**limits.h** et **float.h** Partie vi. La bibliothèque standard (ANSI)

- ▶ Permet de savoir les tailles des types selon les machines.
	- limits.h Définit les valeurs max et min pour chaque type d'entier.

MAX\_INT ; */\* Plus grand int possible \*/* CHAR\_BIT */\* Nombre de bit dans un char (normalement 8)\*/* \*.c

• float.h Même principe, mais pour les décimaux.

FLOAT\_MAX ; */\* Plus grand float possible \*/* DBL\_EPSILON */\* Plus petite différence entre deux doubles\*/* \*.c

## **assert.h** Partie vi. La bibliothèque standard (ANSI)

- $\blacktriangleright$  Permet de tester une condition et d'échouer si elle n'est pas satisfaite
	- ▶ utile pour savoir si un indice ne dépasse pas la taille d'un tableau.
	- ▶ mais potentiellement coûteux à l'exécution.
- ▶ Définit la fonction void assert(int expression);

#include <assert.h> assert(i<10); \*.c

 $\blacktriangleright$  La fonction  ${\tt assert}$  est ignorée si la macro <code>NDEBUG</code> est définie. gcc … -DNDEBUG …

# stdarg.h (à lire chez vous) PARTIE VI. LA BIBLIOTHÈQUE STANDARD (ANSI)

- ▶ pour avoir une fonction f avec un nombre quelconque d'arguments.
- ▶ On déclare à l'intérieur de f une variable ap de type va\_list.

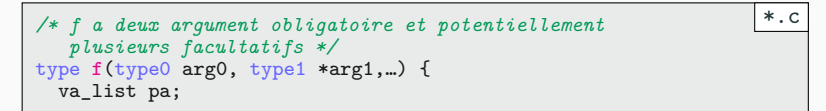

▶ On initialise pa avec va\_start (avec arg1 dernier argument nommé)

*/\* arg1, pointeur vers le dernier argument nommé\*/* va\_start(pa,arg1); \*.c

▶ On récupère le suivant en indiquant son type avec va\_arg(pa,type) ▶ c'est au développeur de savoir quand s'arrêter.

```
entier = va_{arg}(pa, int); /* entier est de type int */ \qquad \qquad *.c
```
▶ On termine par faire dans la fonction f

va\_end(pa); \*.c

# Sommaire

- Partie I. Le préprocesseur
- Partie II. Usage avancé préprocesseur
- Partie III. Fichier Headers
- $\blacktriangleright$  Partie IV. Compilation séparée
- Partie v. La bibliothèque standard (ANSI)
- Partie vi. Autres bibliothèques
- Partie vii. Table des matières

# Types entiers explicites : **stdint.h** Partie vii. Autres bibliothèques

▶ Pour éviter le flou autour des types entiers : stdint.h

▶ Dans ce qui suit, vous pouvez remplacer 8 par n'importe quelle valeur N parmi : 8, 16, 32, 64

- entier d'exactement <sup>8</sup> bits : int8\_t
	- $\blacktriangleright$  sur certaines architectures et pour certains  $\mathtt N$  peut être non défini.
- entier d'au moins <sup>8</sup> bits : int\_least8\_t
	- ▶ toujours défini : optimise la taille (plus petite taille valide).
- entier d'au moins <sup>8</sup> bits : int\_fast8\_t
	- ▶ toujours défini : optimise la vitesse
	- $\blacktriangleright$ il peut être parfois plus rapide de travailler sur 32 bits que 8 bits
- ▶ Existe en version non signée :
	- ▶ uint8\_t, uint\_least8\_t et uint\_fast8\_t.

# Arguments en ligne de commande PARTIE VII. AUTRES BIBLIOTHÈQUES

▶ getopt.h : pour créer une commande Unix avec paramètres optionnels :

```
▶ nl -x --color blue
       ▶ nl --hexa et nl -x sont équivalents
       ▶ nl -hx et nl -xh sont équivalents à nl --help --hexa
 int option_index = 0;
 struct option long_options[] = {
     {"color", required_argument, 0, 'c' },
     {\text{``hexa''}, \quad no\_argument}, \quad 0, \quad {\text{'x'}} \},{"help", no_argument, 0, 'h' }
 };
                                                                     *.c
\blacktriangleright On appelle :
 c = getopt\_long(argc, argv, "c:xh",long_options, &option_index);
                                                                     \ast . \tt{c}
```
▶ Si l'option prend un argument, getopt\_long le stocke dans optarg.

▶ Format : "option avec argument:option sans argument"

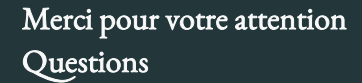

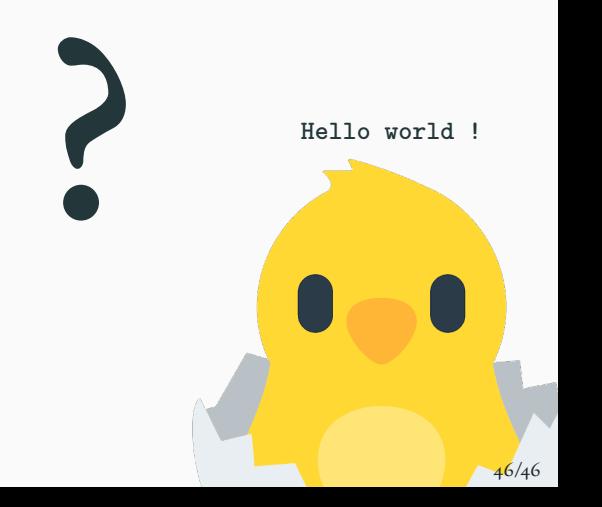

# Cours 5 — Modularité et compilation

### Annonces  $\pmb{\mathscr{P}}$  Partie <br/>ı. Le préprocesseur Variable codée en dure Les macros et le préprocesseur Les macros avec arguments Les macros ne sont pas des fonctions Les macros ne sont toujours pas des fonctions  $\boldsymbol{\mathscr{A}}$  –Partie <br/>ıı. Usage avancé préprocesseur Options du compilateur Un exemple : debug Conditionnelle de macro Makefile Macros prédéfinies Autres directives  $\pmb{\mathscr{P}}$  Partie III. Fichier Headers Déclarations et définitions de fonctions

### Pourquoi déclarer des fonctions? Fichiers header Que contiennent les fichiers d'en-tête? Exemple : les fichiers en-têtes Exemple : les fichiers sources Exemple : la fonction main  $\pmb{\mathscr{P}}$  Partie <br/>rv. Compilation séparée Principe Makefile : le début Makefile : les dépendances Makefile : les variables Makefile : les règles automatiques Makefile : les objets Makefile : automatisation

Makefile : dépendances et fichiers en-tête

Makefile : perfection?

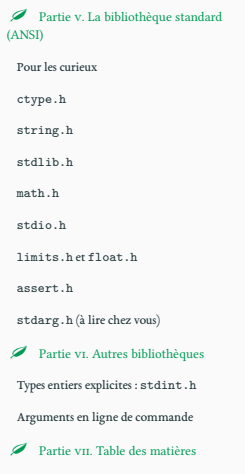